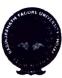

## RABINDRANATH TAGORE UNIVERSITY

B.A/B.Sc.4<sup>th</sup> Semester Examination Schedule

June-2024

Exam Duration: Morning 9.00 A.M to 12.00 Noon

:Afternoon 1.30 P.M to 4.30 P.M

## **PROGRAMME**

(Arts & Science)-CBCS

| Date       | Day       | Morning                                                                                   | Afternoon                            |
|------------|-----------|-------------------------------------------------------------------------------------------|--------------------------------------|
|            |           | 9.00 A.M to 12.00 Noon                                                                    | 1.30 P.M to 4.30 P.M                 |
| 05-06-2024 | Wednesday | All HC-4.1(Arts/Sc) MIL (ASM/BEN/HIN/MAN),ALT/E                                           |                                      |
| 07-06-2024 | Friday    | All HC-4.2(Arts/Sc)                                                                       |                                      |
| 10-06-2024 | Monday    | All HC-4.3(Arts/Sc)                                                                       |                                      |
| 11-12-2024 | Tuesday   |                                                                                           | Economics DSC/GE<br>Chemistry DSC/GE |
| 13-06-2024 | Thursday  | Assamese DSC/GE Bengali DSC/GE Hindi DSC/GE Manipuri DSC/GE Physics DSC/GE Zoology-DSC/GE |                                      |
| 19-06-2024 | Wednesday | Botany DSC/GE Mathematics DSC/GE Education DSC/GE                                         |                                      |
| 21-06-2024 | Friday    | Political Science DSC/GE Statistics DSC/GE                                                |                                      |
| 22-06-2024 | Saturday  |                                                                                           | History-DSC/GE                       |
| 24-06-2024 | Monday    | All SEC (Arts/Sc)                                                                         |                                      |

N.B. The 4<sup>th</sup> Semester (Arts/Science/Commerce) Practical Examinations schedule will be notified later on.

Hojai Date-18-04-2024

Controller of Examinations i/c Rabindranath Tagore University, Hojai Assam-782435

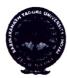

## RABINDRANATH TAGORE UNIVERSITY

B.Com.4<sup>th</sup> Semester Examination Schedule

June-2024

Exam Duration: Morning 9.00 A.M to 12.00 Noon

:Afternoon 1.30 P.M to 4.30 P.M

## **PROGRAMME**

(Commerce)-CBCS

|            |           | (Odmincico)-ODOS                                                          |                                      |
|------------|-----------|---------------------------------------------------------------------------|--------------------------------------|
| Date       | Day       | Morning<br>9.00 A.M to 12.00 Noon                                         | Afternoon<br>1.30 P.M to 4.30<br>P.M |
| 10-06-2024 | Monday    | Honours-4.1/Regular<br>Cost Accounting                                    |                                      |
| 12-06-2024 | Wednesday | Honours-4.2 Business Mathematics Soft Skills for Business(RC) Language-IV |                                      |
| 14-06-2024 | Friday    | Honours-4.3 Human Resource Management Corporate Accounting(RC)            |                                      |
| 19-06-2024 | Wednesday | Advanced Financial<br>Accounting(GE)<br>Micro Finance(GE)                 |                                      |
| 22-06-2024 | Saturday  | SEC(Hons./Regular):<br>E-Filling of Returns/<br>Entrepreneurship          |                                      |

N.B. The 4<sup>th</sup> Semester (Arts/Science/Commerce) Practical Examinations schedule will be notified later on.

Hojai Date-18-04-2024

Controller of Examinations i/c Rabindranath Tagore University, Hojai Assam-782435